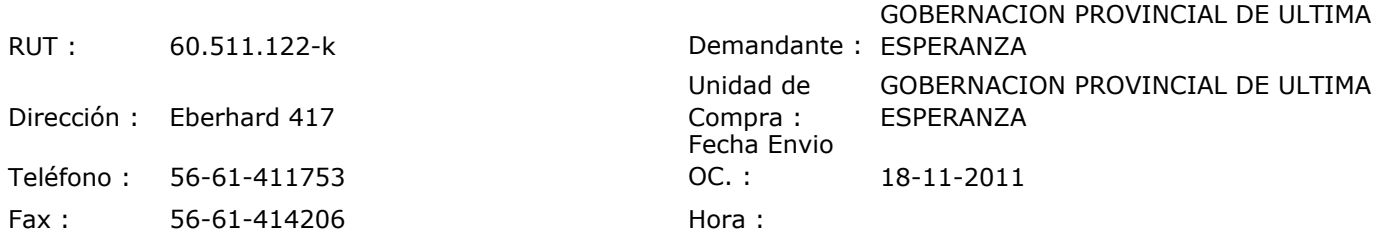

## ORDEN DE COMPRA Nº:10481

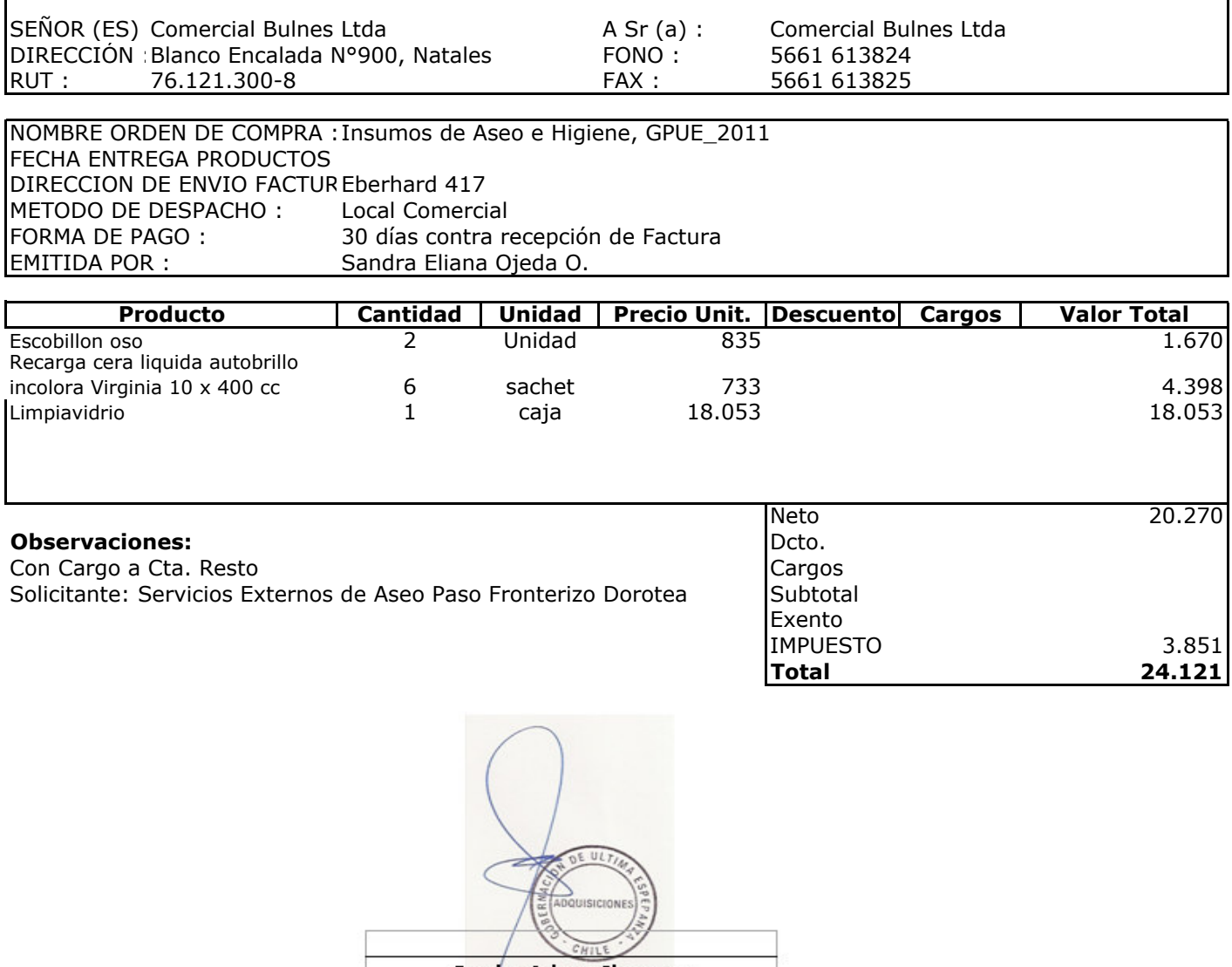

**Depte. Adm y Finanzas**<br>Unidad Adquisiciones